# СОГЛАСОВАНО **Первый заместитель генерального директора-заместитель по научной работе ФГУП «ВНИИФТРИ» А.Н. Щипунов**  $O<sub>b</sub>$ 202 $\ell$ г. \_\_  $\frac{1}{200}$   $\frac{1}{20}$

## **Государственная система обеспечения единства измерений**

**Комплекс автоматизированный измерительно-вычислительный антенных измерений в дальней зоне во временной области ПМЖИ.411734.004**

**Методика поверки**

**133-22-01 МП**

**р.п. Менделеево 2022 г.**

## Содержание

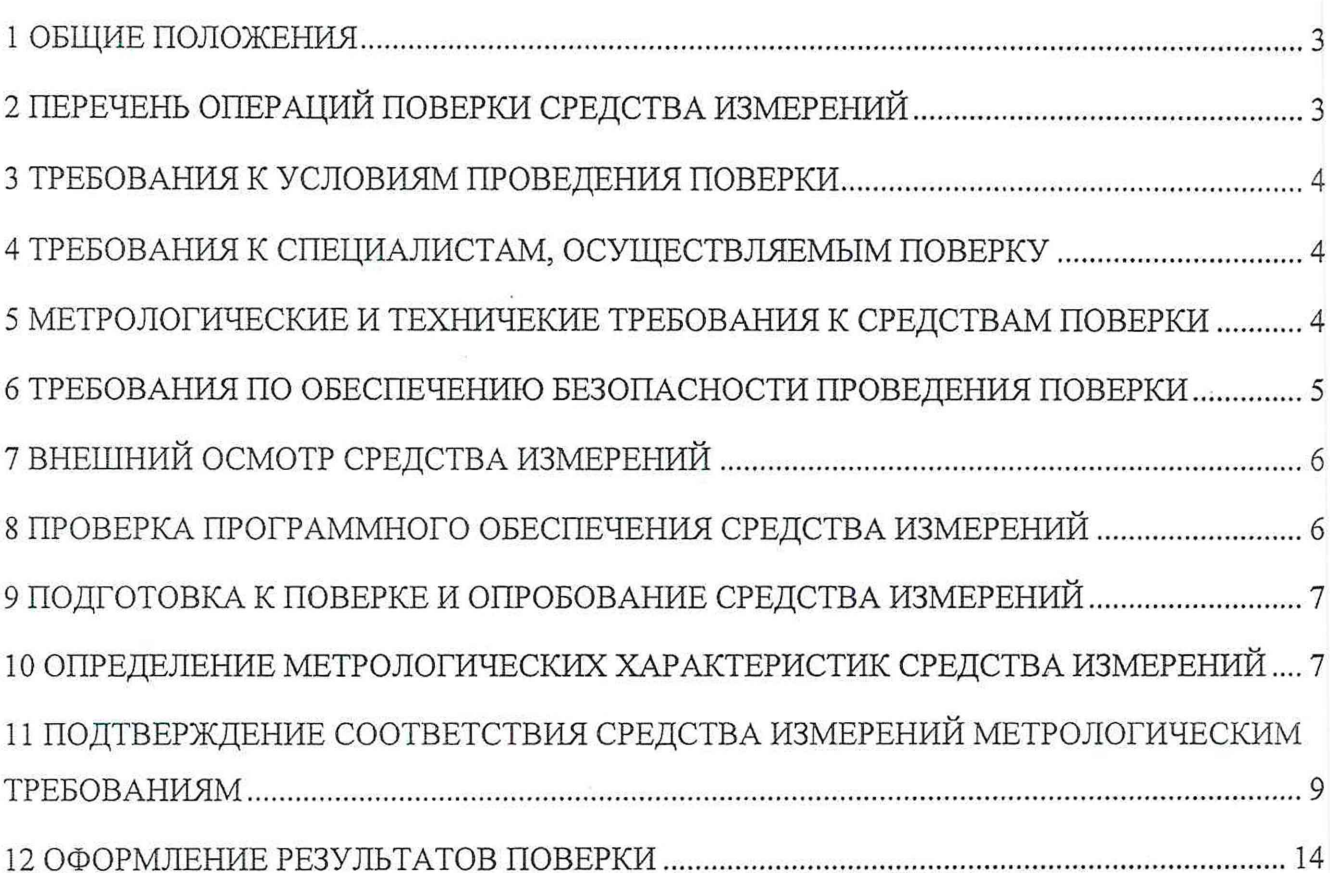

#### 1 ОБЩИЕ ПОЛОЖЕНИЯ

1.1 Настоящая методика поверки (далее - МП) устанавливает методы и средства первичной и периодической поверок комплекса автоматизированного измерительно-вычислительного антенных измерений в дальней зоне во временной области ПМЖИ.411734.004 (далее - комплекс), заводской № 001, изготовленного АО «ЦНИРТИ им. Академика А.И. Берга», г. Москва.

Прослеживаемость результатов измерений при поверке по государственной поверочной схеме для средств измерений ослабления электромагнитных колебаний в диапазоне частот от 0 до 178 ГГц в соответствии ГОСТ Р 8.851-2013 к государственному первичному эталону ослабления электромагнитных колебаний ГЭТ 193-2011 обеспечена.

1.2 Первичная поверка комплекса проводится при вводе его в эксплуатацию и после ремонта.

1.3 Периодическая поверка комплекса проводится в ходе его эксплуатации и хранения.

1.4 Комплекс предназначен для измерений радиотехнических характеристик антенн.

## 2 ПЕРЕЧЕНЬ ОПЕРАЦИЙ ПОВЕРКИ СРЕДСТВА ИЗМЕРЕНИЙ

2.1 При проведении поверки комплекса должны быть выполнены операции, указанные в таблице 1.

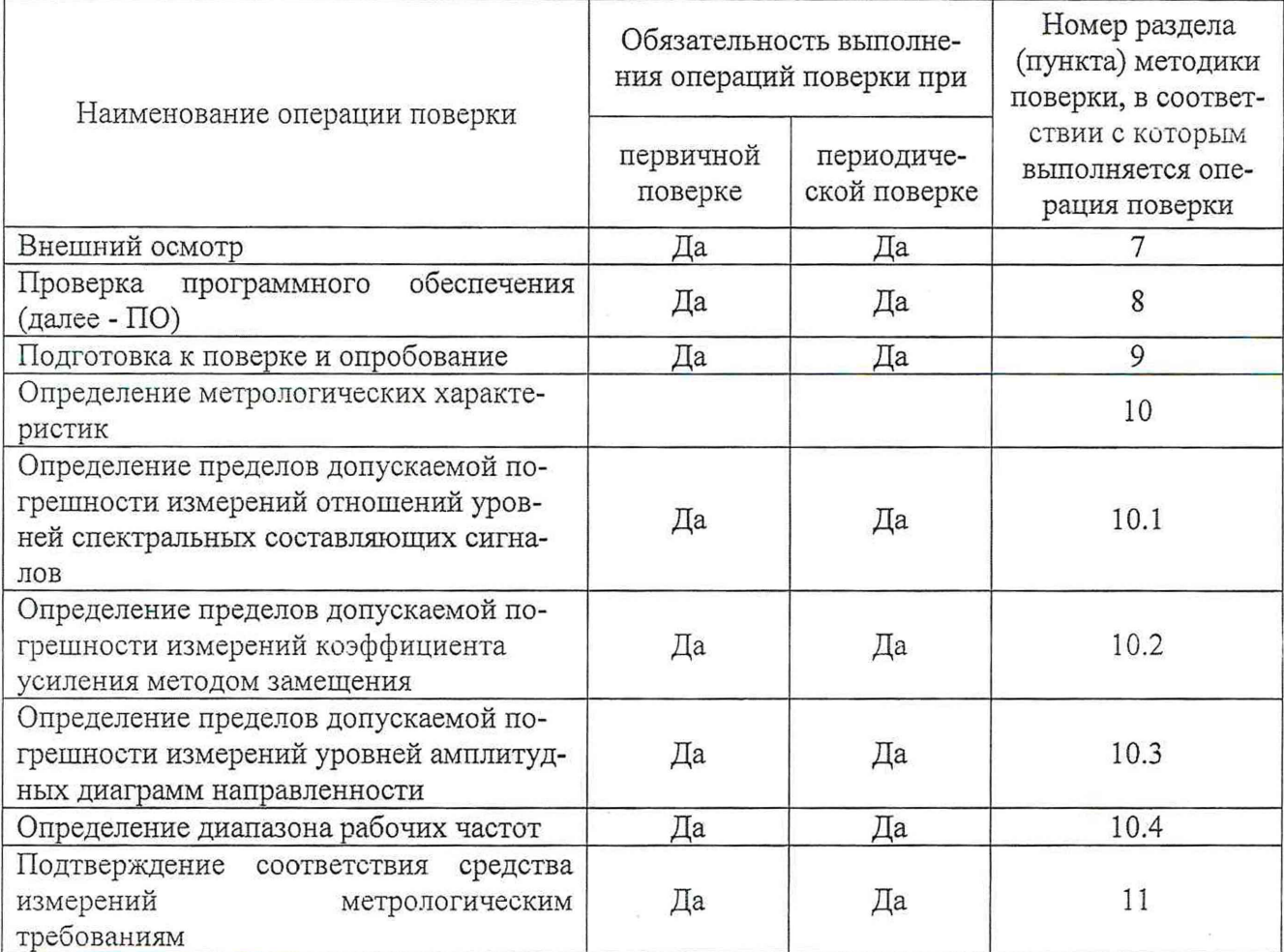

Таблица 1 - Операции поверки

2.2 Не допускается проведение поверки отдельных измерительных каналов или отдельных автономных блоков или меньшего числа измеряемых величин или на меньшем числе поддиапазонов измерений.

## 3 ТРЕБОВАНИЯ К УСЛОВИЯМ ПРОВЕЛЕНИЯ ПОВЕРКИ

3.1 При проведении поверки комплекса должны соблюдаться условия, приведенные в таблине 2.

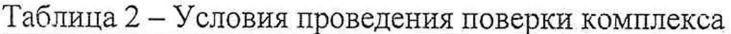

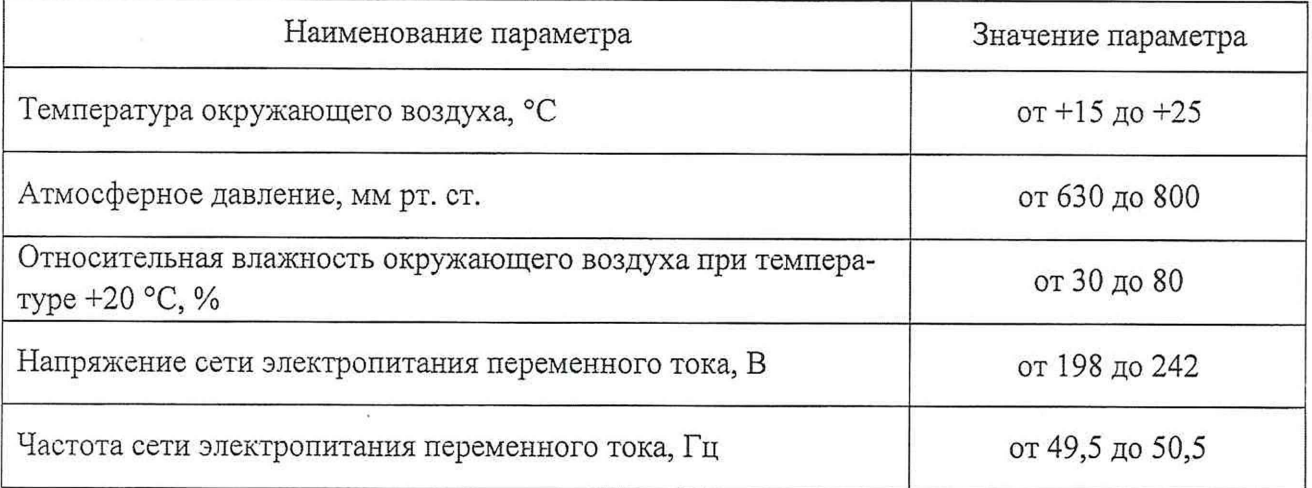

## 4 ТРЕБОВАНИЯ К СПЕЦИАЛИСТАМ, ОСУЩЕСТВЛЯЕМЫМ ПОВЕРКУ

4.1 Поверка должна осуществляться лицами с высшим или средним техническим образованием, аттестованными в качестве поверителей в области радиотехнических измерений, и имеющими квалификационную группу электробезопасности не ниже третьей.

4.2 Перед проведением поверки поверитель должен предварительно ознакомиться с документом ПМЖИ.411734.004 «Комплекс автоматизированный измерительно-вычислительный антенных измерений в дальней зоне во временной области. Руководство по эксплуатации» (далее - РЭ).

## 5 МЕТРОЛОГИЧЕСКИЕ И ТЕХНИЧЕКИЕ ТРЕБОВАНИЯ К СРЕДСТВАМ ПО-**ВЕРКИ**

5.1 При проведении поверки комплекса должны быть применены средства измерений, указанные в таблице 3.

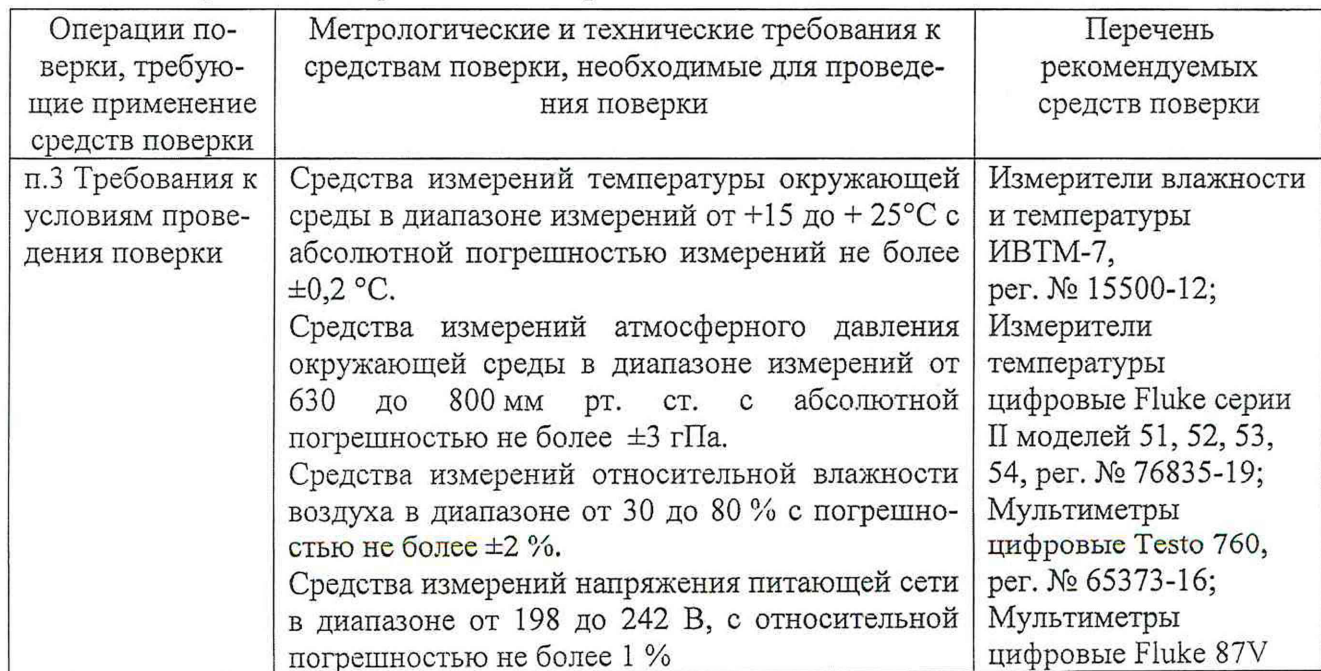

Таблица 3 – Средства измерений для поверки комплекса

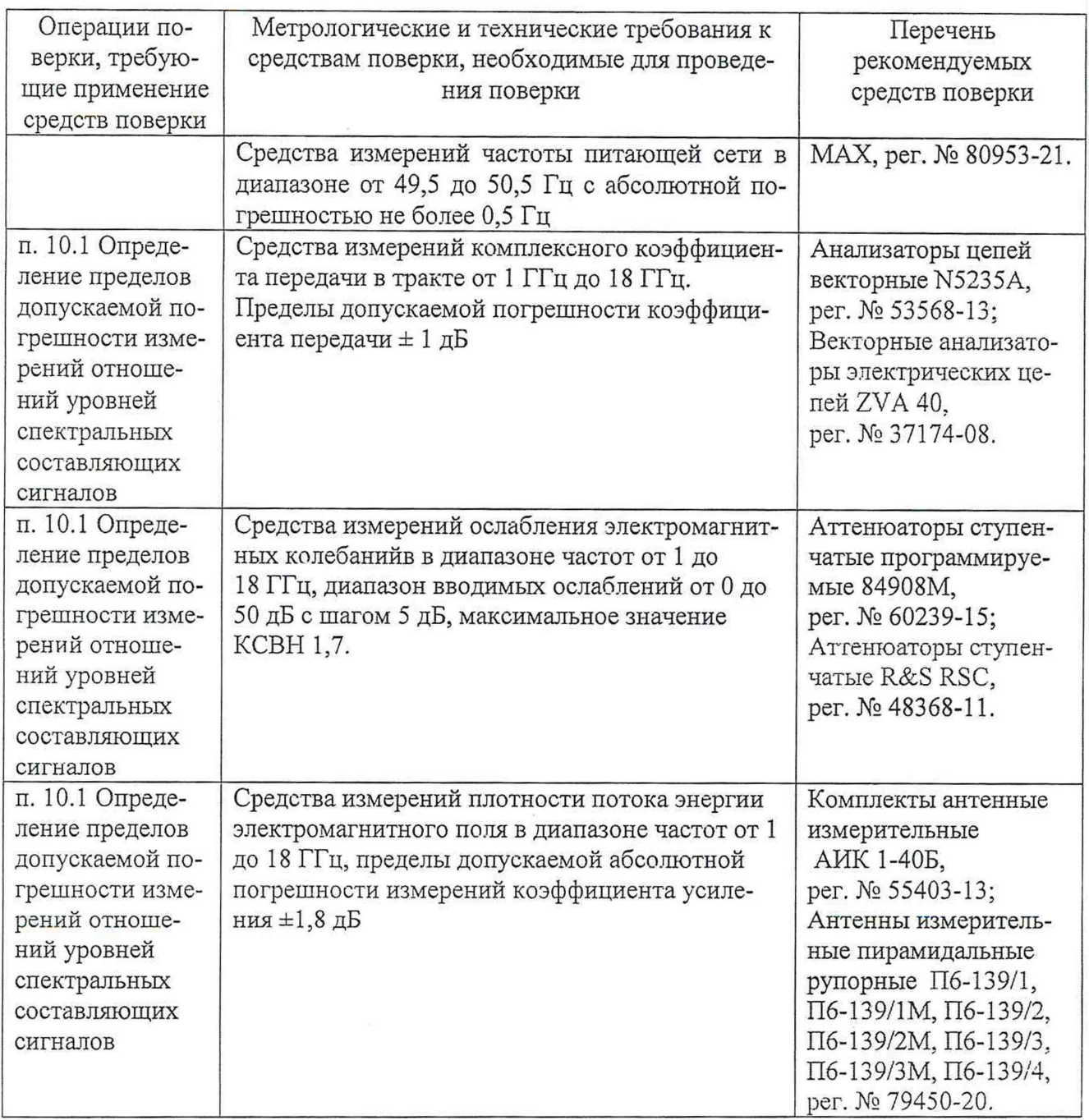

5.2 Допускается использовать аналогичные средства поверки, обеспечивающих определение метрологических характеристик поверяемого комплекса с требуемой точностью.

5.3 Средства поверки должны быть исправны, поверены и иметь сведения в Федеральном информационном фонде по обеспечению единства измерений.

5.4 Проведение поверки отдельных измерительных каналов или отдельных автономных блоков или меньшего числа измеряемых величин или на меньшем числе поддиапазонов измерений не допускается.

## 6 ТРЕБОВАНИЯ ПО ОБЕСПЕЧЕНИЮ БЕЗОПАСНОСТИ ПРОВЕДЕНИЯ ПО-ВЕРКИ

6.1 При проведении поверки должны быть соблюдены все требования безопасности в соответствии с ГОСТ 12.3.019-80 «ССБТ. Испытания и измерения электрические. Общие требования безопасности», а также требования безопасности, приведённые в эксплуатационной документации на составные элементы комплекса и средства поверки.

6.2 Размещение и подключение измерительных приборов разрешается производить только при выключенном питании.

## 7 ВНЕШНИЙ ОСМОТР СРЕДСТВА ИЗМЕРЕНИЙ

7.1 При проведении внешнего осмотра комплекса проверить:

-ком плектность, маркировку и пломбировку комплекса путем сличения с данными, приведенными в документе ПМЖИ.411734.004 ПС «Комплекс автоматизированный измерительно-вычислительный антенных измерений в дальней зоне во временной области. Паспорт» (далее  $-\Pi C$ );

- отсутствие видимых механических повреждений аппаратуры, антенн и соединительных кабелей, входящих в состав комплекса, влияющих на ее нормальную работу;

- чистоту и отсутствие видимых повреждений аппаратуры, ВЧ соединителей антенн и соединительных кабелей;

- состояние лакокрасочных покрытий и четкость маркировки;

- наружную поверхность элементов комплекса, в том числе управляющих, питающих и радиочастотных кабелей, а также целостность СВЧ-соединителей;

- состояние органов управления.

7.2 Результаты внешнего осмотра считать положительными, если:

 $-$  комплектность и маркировка комплекса соответствуют  $\Pi C$ ;

- наружная поверхность комплекса не имеет механических повреждений и других дефектов;

- управляющие, питающие и радиочастотные кабели, а также СВЧ-соединители не имеют механических и электрических повреждений;

- органы управления закреплены прочно и без перекосов, действуют плавно и обеспечивают надежную фиксацию;

- отсутствуют видимые механические повреждения антенн и соединительных кабелей, влияющие на нормальную работу УПИА;

- отсутствуют повреждения лакокрасочных покрытий, маркировки четкие;

- все надписи на органах управления и индикации четкие и соответствуют их функциональному назначению.

В противном случае результаты внешнего осмотра считать отрицательными и последующие операции поверки не проводить.

#### 8 ПРОВЕРКА ПРОГРАММНОГО ОБЕСПЕЧЕНИЯ СРЕДСТВА ИЗМЕРЕНИЙ

8.1 Выполнить проверку доступа к идентификационным данным ПО и корректности их отображения.

8.2 Для получения идентификационных данных метрологически значимого ПО нужно установить на внешнюю ПЭВМ программу «CertUtil», позволяющую определять версию и контрольную сумму файла по алгоритму MD5.

8.3 После выбора файла TDAM.exe, нажать на правую кнопку мыши на файле, выбрать пункт «Свойства» и открыть вкладки «Хеш-суммы файлов». Наблюдать Контрольную сумму файла - TDAM.Exe по алгоритму MD5: «0de2096b382b5eaf2a9ab5582835060b», после открытия вкладки «Свойства» - «Подробно» наблюдать значение версии файла TDAM.exe: «1.0.0.56». Результаты наблюдения зафиксировать в рабочем журнале.

8.4 Сравнить полученную контрольную сумму и версию с их значениями, записанными в ПС. Результат сравнения зафиксировать в рабочем журнале.

8.5 Результаты идентификации ПО считать положительными, если полученные идентификационные данные ПО соответствуют значениям, приведенным в таблице 3.

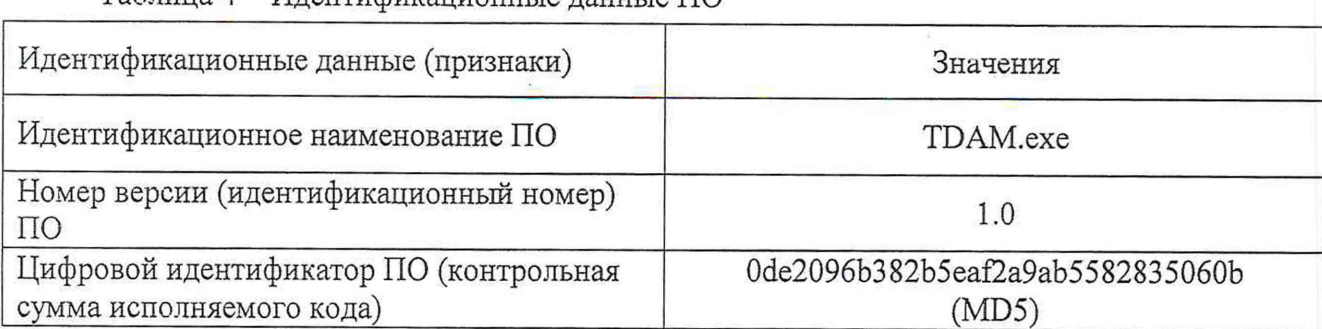

 $T_A$ блица  $4 - H_B$ дентификационные данные ПО

В противном случае результаты проверки соответствия ПО считать отрицательными и последующие операции поверки не проводить.

#### 9 ПОДГОТОВКА К ПОВЕРКЕ И ОПРОБОВАНИЕ СРЕДСТВА ИЗМЕРЕНИЙ

#### 9.1 Подготовка к поверке

9.1.1 Проверить наличие эксплуатационной документации и сроки действия свидетельств о поверке средств поверки.

9.1.2 Подготовить средства поверки к проведению измерений в соответствии с руководствами по их эксплуатации.

### 9.2 Опробование

8.2.1 Подготовить комплекс к работе в соответствии с документом ПМЖИ.411734.004 РЭ «Комплекс автоматизированный измерительно-вычислительный антенных измерений в дальней зоне во временной области. Руководство по эксплуатации» (далее - РЭ).

8.2.2 Проверить работоспособность аппаратуры комплекса путем проверки отсутствия сообщений об ошибках и неисправностях при загрузке программного продукта «Time Domain Antenna Measurements (далее  $-$  TDAM.exe)».

8.2.3 Проверить работоспособность всех приводов ОПУ:

- при перемещении по слайдерам;

- при установке по угловым координатам.

8.2.4 На ОПУ и комплект средств технического оснащения для закрепления вспомогательных антенн установить испытуемую антенну и ВВНА 9120D из состава комплекса соответственно.

8.2.5 Провести операции описанные в п. 9.1 РЭ.

8.2.6 Результаты проверки работоспособности считать положительными, если:

- при загрузке программного продукта TDAM.exe сообщения об ошибках и неисправностях отсутствуют;

- все приводы ОПУ работоспособны;

- после выполнения операций описанных в п. 9.1 РЭ на экране монитора имеется сигнал различимый на фоне шумов.

В противном случае результаты поверки считать отрицательными и последующие операции поверки не проводить, комплекс бракуется и подлежит ремонту.

#### 10 ОПРЕДЕЛЕНИЕ МЕТРОЛОГИЧЕСКИХ ХАРАКТЕРИСТИК СРЕДСТВА ИЗМЕРЕНИЙ

10.1 Определение пределов допускаемой погрешности измерений отношений уровней спектральных составляющих сигналов.

10.1.1 Подготовить комплекс к работе в соответствии с РЭ.

10.1.2 Подключить к входу выносного смесителя СШП приемного устройства TMR 8140 генераторный модуль (высокочастотный канал) через программируемый аттенюатор 84908М.

В случае, если амплитуда сигнала на входе приемного устройства при нулевом ослаблении программируемого аттенюатора превышает 0,7 В, установить в тракт передачи сигнала

дополнительные фиксированные аттеню аторы для достижения величины амплитулы сигнала  $(0,5 - 0,7)$  B.

10.1.3 Установить временную развертку  $T_{\text{p,qsp}}$  СШП приемного устройства TMR 8140 равной (0,5 - 2) не в зависимости от формы сигнала, количество временных отсчетов 2048, количество усреднений сигнала 512. Фронт импульсного сигнала установить с задержкой, соответствующей 1/5 ширины временной развертки.

10.1.4 Выполнить автоматическую калибровку каналов стробоскопического преобразователя согласно РЭ.

10.1.5 Записать сигналы  $s_A(nT)$  на входе стробоскопического преобразователя в память ЭВМ в текстовом формате поочередно для ослаблений А программируемого аттеню атора 0, 5, 10, 15, 20, 25, 30, 35, 40, 45 и 50 дБ.

10.1.6 Обработку сигналов производить в программах Microsoft Excel, MatLab, Mathcad или в других математических программных продуктах.

Совместить измеренные сигналы по характерным точкам путем добавления нулевых отсчетов в начале сигнальных массивов.

Подвергнуть записанные сигналы БПФ, для устранения разрывов сигнала на краях развертки применить сглаживающую оконную функцию на основе окна Ханна с длительностью «единичного» участка от фронта импульсного сигнала до его спада по уровню 0,1 (рис. 1). Построить нормированную амплитудную характеристику стробоскопического преобразователя в диапазоне частот от 1 до 18 ГГц с шагом по частоте равным  $1/T_{\text{pagn}}$ .

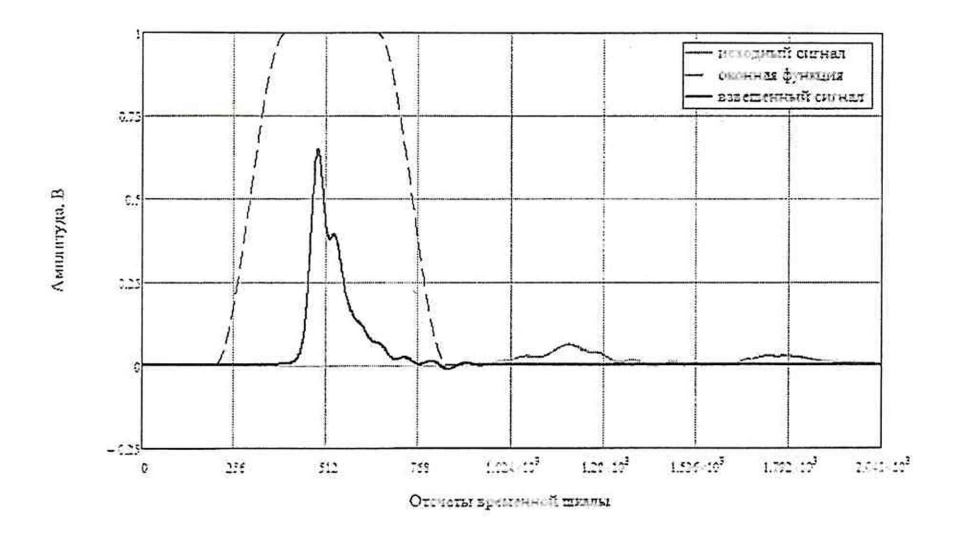

Рисунок 1 - Графическое представление применения сглаживающей оконной функции

10.1.7 Подключить ступенчатый программируемый аттеню атор 84908М к векторному анализатору цепей N5224A. Провести измерения величин вводимого относительного ослабления (без учета собственно ослабления аттеню атора) аналогично п. 10.1.5 в соответствии с РЭ на анализатор. Измерения проводить с шагом по частоте  $1/T_{\text{PABB}}$  в диапазоне частот от 0,5 до 18,0 ГГц, выходная мощность источника должна иметь значение, устанавливаемое по умолчанию, при ослаблении минус 45 дБ должно обеспечиваться отношение сигнал/шум не менее 40 дБ.

Зафиксировать результаты измерений  $B_{0dB}(nf)$ ,  $B_{-5dB}(nf)$  ...  $B_{-45dB}(nf)$  в памяти ПЭВМ в текстовом формате.

10.1.8 Инструментальную погрешность измерений для каждого номинального ослабления в рабочем диапазоне частот рассчитать по формуле (1):

$$
\Delta_{H}\left(nf\right) = \left[A_{0dB}\left(nf\right) - A_{\lambda B}\left(nf\right)\right] - \left[B_{0dB}\left(nf\right) - B_{\lambda dB}\left(nf\right)\right], \, \text{AB},\tag{1}
$$

8

где:

-  $A_{\text{m}}(nf)$  и  $B_{\text{m}}(nf)$  - результаты измерений  $A_{\text{-}5dB}(nf)$ ,  $A_{\text{-}10dB}(nf)$ ... $A_{\text{-}45dB}(nf)$  и  $B_{-5dB}(nf)$ ,  $B_{-10dB}(nf)$ ...  $B_{-45dB}(nf)$ , соответственно, дБ.

В качестве инструментальной погрешности  $\overline{\Delta}_A$  для каждого номинального ослабления приять среднее значение модуля  $\Delta_A(nf)$  в диапазоне частот (2):

$$
\overline{\Delta}_A = \frac{1}{n} \sum_n |\Delta_A(nf)| \tag{2}
$$

Значение  $\overline{\Delta}_H$ , полученное для ослабления минус 5 дБ считать тождественным значению для ослабления минус 3 дБ.

10.1.9 Результаты поверки считать положительными, если значения погрешности измерений отношений уровней спектральных составляющих сигналов находятся в пределах, приведенных в таблице 5.

| Уровень спектральной составляю-<br>щей сигнала, дБ | Пределы допускаемой погрешности измерений отноше-<br>ний уровней спектральных составляющих сигналов в<br>диапазоне частот, ГГц |
|----------------------------------------------------|----------------------------------------------------------------------------------------------------|
|                                                    | от 1 до 18                                                                                                    |
| $-5$ .                                             | 0,5                                                                                                    |
| $-10$                                              | 0,8                                                                                                    |
| $-15$                                              | 0,9                                                                                                    |
| $-20$                                              | 1,0                                                                                                    |
| $-25$                                              | 1,0                                                                                                    |
| $-30$                                              | 1,0                                                                                                    |
| $-35$                                              | 1,0                                                                                                    |
| $-40$                                              | 1,2                                                                                                    |
| $-45$                                              | 1,5                                                                                                    |
| $-50$                                              | 1,8                                                                                                    |

Таблица 5 - Результаты поверки

Результаты определения погрешности измерений отношений уровней спектральных составляющих сигналов оформить протоколом.

#### 10.2 Определение пределов допускаемой погрешности измерений коэффициента усиления методом замещения.

10.2.1 Определение погрешности измерений коэффициента усиления методом эталонной антенны проводить для следующих условий:

- отношение сигнал/шум для выбранной частоты в спектрах сигналов эталонной и измеряемой антенн не менее 30 дБ;

- геометрические характеристики антенного полигона и импульсные характеристики антенн обеспечивают временную селекцию переотраженных сигналов;

- уровень кроссполяризационной составляющей антенн не более минус 20 дБ;

- КСВН антенн не более 1,5;

- расстояние R между антеннами при измерениях удовлетворяет условию дальней зоны (3).

$$
R \ge \frac{2(D_1 + D_2)^2}{\lambda},
$$
\n(3)

где:

 $-\lambda$  – длина волны, м;

–  $D_1$ и $D_2$ – наибольшие размеры раскрывов антенн, м.

10.2.2 Определение погрешности измерений КУ  $\delta G$  методом сравнения с эталонной антенной проводить на основе частных составляющих суммарной погрешности по формуле (4):

$$
\delta G = \pm 10 \lg \left( 1 + 1, 1 \sqrt{\theta_1^2 + \theta_2^2 + \theta_3^2 + 0, 0245} \right),\tag{4}
$$

где:

-  $\theta$ <sup>1</sup> - границы составляющей суммарной погрешности, обусловленной погрешностью коэффициента усиления эталонной антенны  $\delta G_3$ , принимаются равными 0,07; 0,12; 0,2 и 0,26;

-  $\theta_2$  - границы составляющей суммарной погрешности, обусловленной нелинейностью амплитудной характеристики СШП приемного устройства  $\Delta_A$  [дБ], определяемой в п. 10.1 для уровня минус 10 дБ, вычисляются по формуле (5):

$$
\theta_2 = 10^{0,14} - 1; \tag{5}
$$

 $-\theta_3$  – границы составляющей суммарной погрешности, обусловленной поляризационными потерями, вычисляемые по формуле (6):

$$
\theta_3 = \left(1 + 10^{0.1K}\right)^2 - 1\,,\tag{6}
$$

где:

-  $K$  - наибольший уровень кроссполяризационной составляющей поля излучения среди эталонной и исследуемой антенн, дБ;

- 0,0245 - слагаемое, учитывающее погрешности из-за влияния шумов приемного устройства (отношение сигнал/шум в частотной области 30 дБ), конечного расстояния между антеннами, побочными переотражениями от элементов устройств позиционирования антенн, рассогласования и неучтенными факторами.

10.2.3 Результаты поверки считать положительными, если значения погрешности измерений коэффициента усиления методом замещения находятся в пределах, приведенных в таблице 6.

| Погрешность коэффициен-   | Пределы допускаемой погрешности измерений коэффициента      |
|---------------------------|-------------------------------------------------------------|
| та усиления эталонной ан- | усиления методом замещения в диапазоне частот, дБ, не более |
| тенны, дБ                 | от 1 до 18 ГГц                                              |
| При КСВН = $1,2$          |                                                             |
| $\pm 0,3$                 | 1,2                                                         |
| $\pm 0.5$                 | 1,3                                                         |
| $\pm 0.8$                 | 1,4                                                         |
| $\pm 1,0$                 | 1,6                                                         |
| При КСВН = $1,5$          |                                                             |
| $\pm 0.3$                 | 1,2                                                         |
| $\pm 0.5$                 | 1,3                                                         |
| $\pm 0.8$                 | 1,4                                                         |
| $\pm 1,0$                 | 1,6                                                         |

Таблица 6 - Результаты поверки

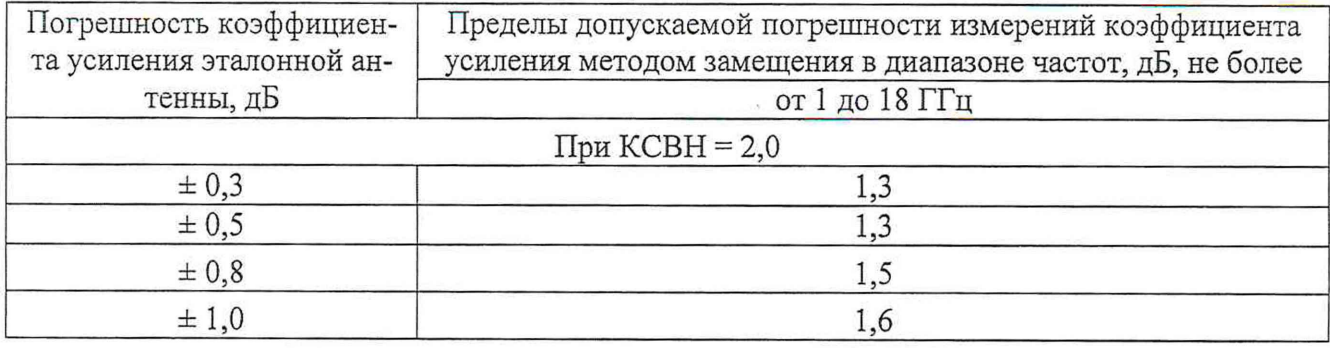

Результаты определения погрешности измерений коэффициента усиления методом замещения оформить протоколом.

10.3 Определение пределов допускаемой погрешности измерений уровней амплитудных диаграмм направленности.

10.3.1 Определение погрешности измерений уровней диаграмм направленности проводить для следующих условий:

- геометрические характеристики антенного полигона и импульсные характеристики антенн обеспечивают временную селекцию переотраженных сигналов;

- расстояние R между антеннами при измерениях удовлетворяет условию дальней зоны.

Определение погрешностей измерений амплитудных ДН выполнять с использованием значений их инструментальных погрешностей и методической погрешности из-за неисключенных источников переотражений.

10.3.2 Рассчитать систематическую погрешность измерений отношений уровней сигналов, обусловленной нелинейностью амплитудной характеристики СШП приемного устройства  $\Delta_A$  [дБ], определяемой в п. 10.1, по формуле (7).

$$
\theta_{H_1M} = 10^{0.1A} - 1 \tag{7}
$$

10.3.3 Рассчитать систематическую погрешность измерений из-за наличия побочных переотражений в импульсном объеме с относительным уровнем минус 60 дБ по формуле (8).

$$
\theta_{\text{KS}} = \left[1 + 10^{-0.05(60 + L)}\right]^2 - 1,\tag{8}
$$

где:

-  $L$  - измеряемый уровень диаграммы, дБ.

10.3.4 Рассчитать доверительные границы ( $p = 0.95$ ) случайной погрешности, обусловленной влиянием шумов стробоскопического преобразователя, по формуле (9).

$$
\varepsilon = \left(1 + 10^{-0.05(L + SNR)}\right)^2 - 1,\tag{9}
$$

где:

- SNR - отношение сигнал/шум в направлении максимума ДН, дБ.

10.3.5 Относительную погрешность измерений уровней амплитудных ДН (в линейном масштабе) рассчитать по формуле 10:

$$
\Delta_{A} = \begin{vmatrix}\n\varepsilon = 2,5S(\tilde{A}),ec\pi u & \frac{\theta}{S(\tilde{A})} < 0,8 \\
\theta = k\sqrt{\theta_{H3M}^{2} + \theta_{KS}^{2}}, & ec\pi u & \frac{\theta}{S(\tilde{A})} > 8\n\end{vmatrix},
$$
\n
$$
\frac{\varepsilon + \theta}{S(\tilde{A}) + \sqrt{\theta_{H3M}^{2} + \theta_{KS}^{2}}} \sqrt{\frac{1}{3} (\theta_{H3M}^{2} + \theta_{KS}^{2}) + S^{2}(\tilde{A}),} \quad ec\pi u \neq 0,8 < \frac{\theta}{S(\tilde{A})} < 8
$$
\n(10)

где:

 $\mathbf{I}$ 

-  $S(\widetilde{A})$  - среднее квадратическое отклонение результатов измерений;

-  $k$  - коэффициент, определяемый по графику, приведенному на рис. 2 (принимается во внимание кривая «1»).

10.3.6 Относительную погрешность измерений уровней амплитудных ДН (в логарифмическом масштабе) рассчитать по формуле 11:

$$
\Delta_{A\bar{A}H} = 10lg(1+\Delta_A),\tag{11}
$$

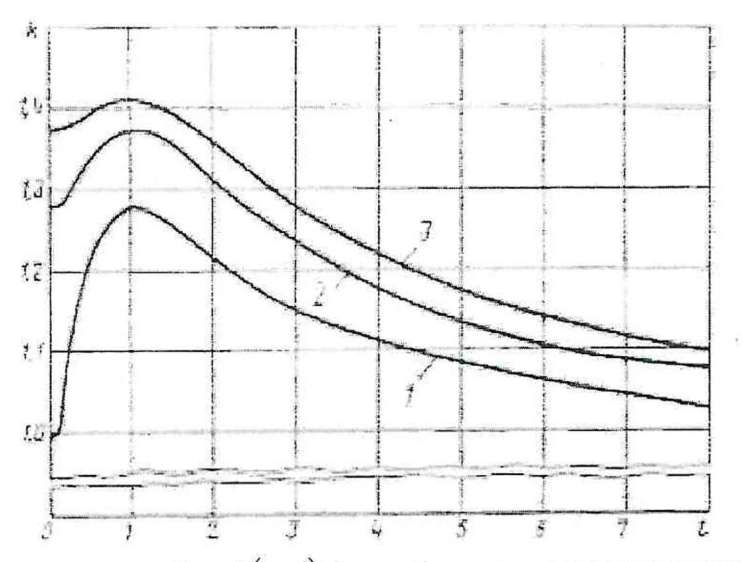

Рисунок 2 – График зависимости  $k = f(m, l)$  (ось абсцисс – отношение погрешностей  $l$ , ось ординат - значение коэффициента  $k$ )

10.3.7 Результаты поверки считать положительными, если значения погрешности измерений амплитудных ДН находятся в пределах, приведенных в таблице 7.

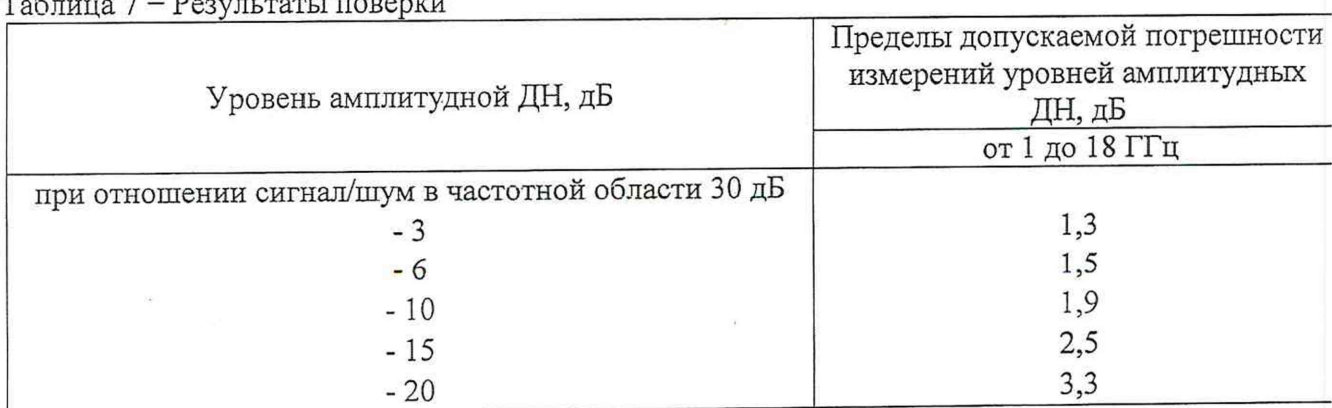

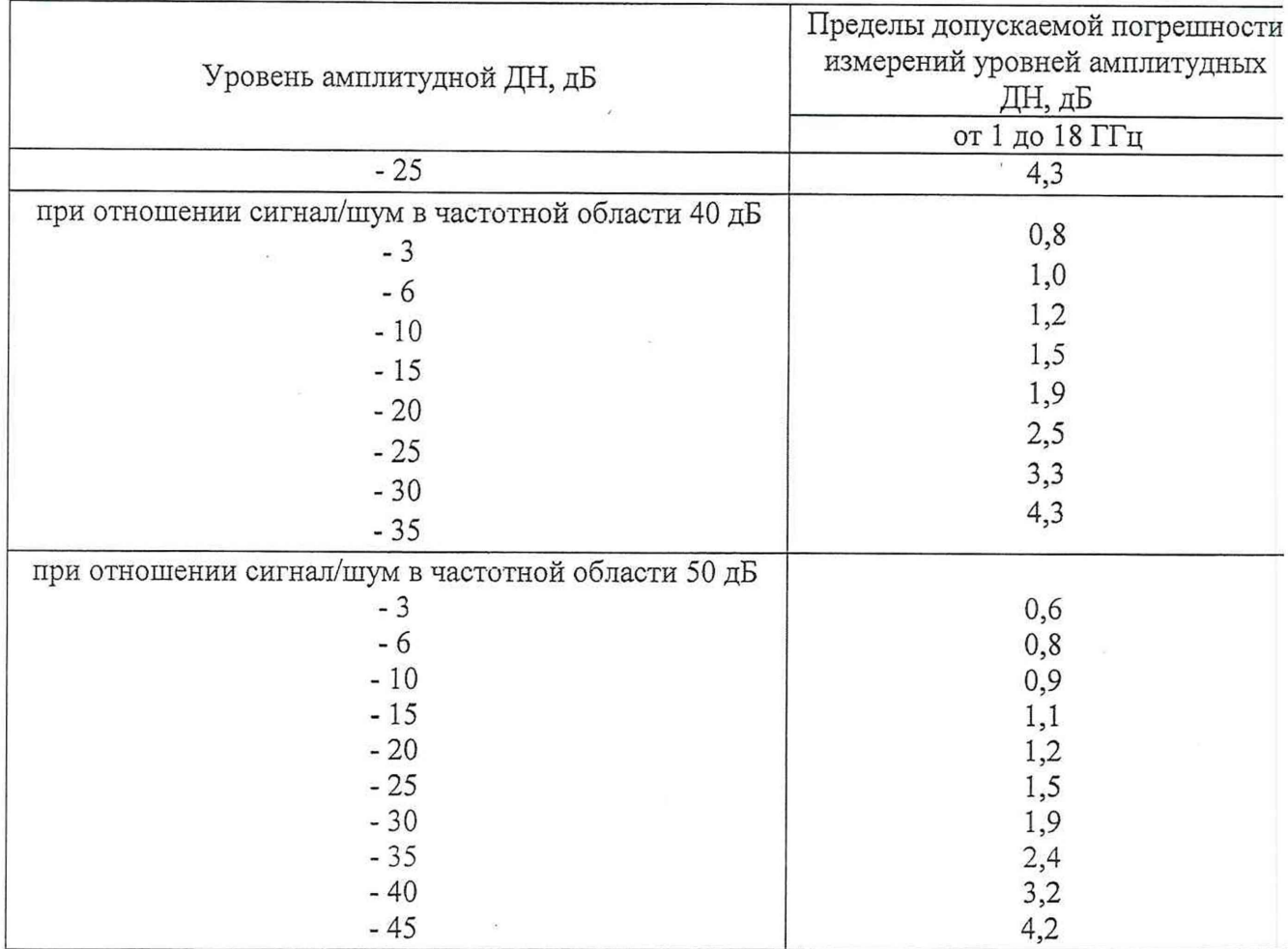

Результаты определения погрешности измерений уровней амплитудных диаграмм направленности оформить протоколом.

10.4 Определение диапазона рабочих частот.

10.4.1 Определение диапазона рабочих частот проводить по результатам определения погрешности измерений КУ методом замещения.

10.4.2 Результаты поверки считать положительными, если в диапазоне частот от 1 до 18 ГГц включительно, значения погрешности измерений коэффициента усиления ДС находятся в допускаемых пределах (см. п. 10.2). В этом случае диапазон частот комплекса составляет от 1 до 18 ГГц.

Результаты определения диапазона рабочих частот оформить протоколом.

### 11 ПОДТВЕРЖДЕНИЕ СООТВЕТСТВИЯ СРЕДСТВА ИЗМЕРЕНИЙ МЕТРОЛО-ГИЧЕСКИМ ТРЕБОВАНИЯМ

11.1 Определение погрешности измерений отношений уровней спектральных составляющих сигналов.

Результаты поверки считать положительными, если значения погрешности измерений отношений уровней спектральных составляющих сигналов находятся в пределах, приведенных в таблице 5.

11.2 Определение пределов допускаемой погрешности измерений коэффициента усиления методом замещения.

Результаты поверки считать положительными, если значения погрешности измерений коэффициента усиления методом замещения находятся в пределах, приведенных в таблице 6.

11.3 Определение пределов допускаемой погрешности измерений уровней амплитудных диаграмм направленности.

Результаты поверки считать положительными, если значения погрешности измерений амплитудных ДН находятся в пределах, приведенных в таблице 7.

11.4 Определение диапазона рабочих частот.

<span id="page-13-0"></span>Результаты поверки считать положительными, если в диапазоне частот от 1 до 18 ГГц включительно, значения погрешности измерений коэффициента усиления *AG* находятся в допускаемых пределах (см. п. 10.2).

#### 12 ОФ ОРМ ЛЕНИЕ РЕЗУЛЬТАТОВ ПОВЕРКИ

12.1 Комплекс признается годным, если в ходе поверки все результаты поверки положительные.

12.2 Результаты поверки комплекса подтверждаются сведениями о результатах поверки средств измерений, включенными в Федеральный информационный фонд по обеспечению единства измерений. По заявлению владельца комплекса или лица, представившего его на поверку, на комплекс наносится знак поверки, и (или) выдается свидетельство о поверке комплекса, и (или) в паспорт комплекса вносится запись о проведенной поверке, заверяемая подписью поверителя и знаком поверки, с указанием даты поверки, или выдается извещение о непригодности к применению комплекса.

Начальник НИО-1

Начальник лаборатории 133 ФГУП «ВНИИФТРИ»

ФГУП «ВНИИФТРИ» "У О.В. Каминский С. Шкуркин